# with

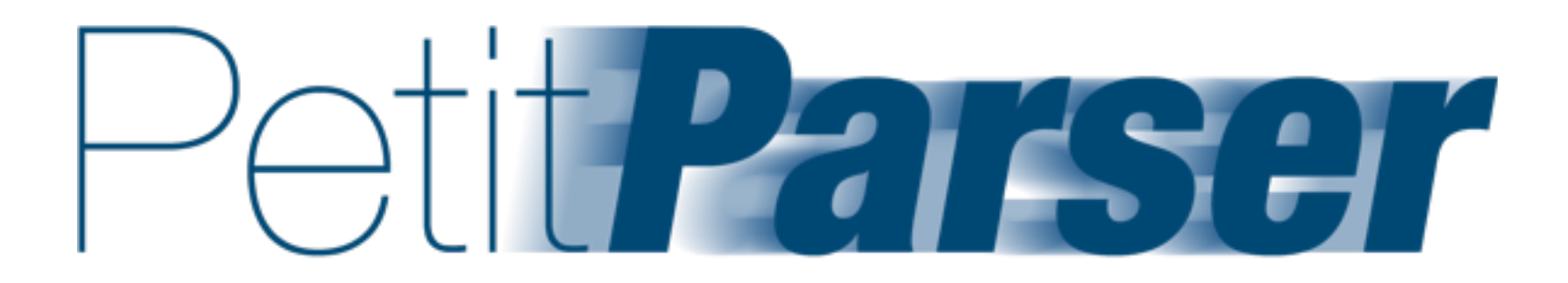

# **[www.tudorgirba.com](http://www.tudorgirba.com)** Lukas Renggli

**based on the work of Lukas Renggli [www.lukas-renggli.ch](http://www.lukas-renggli.ch)**

# with

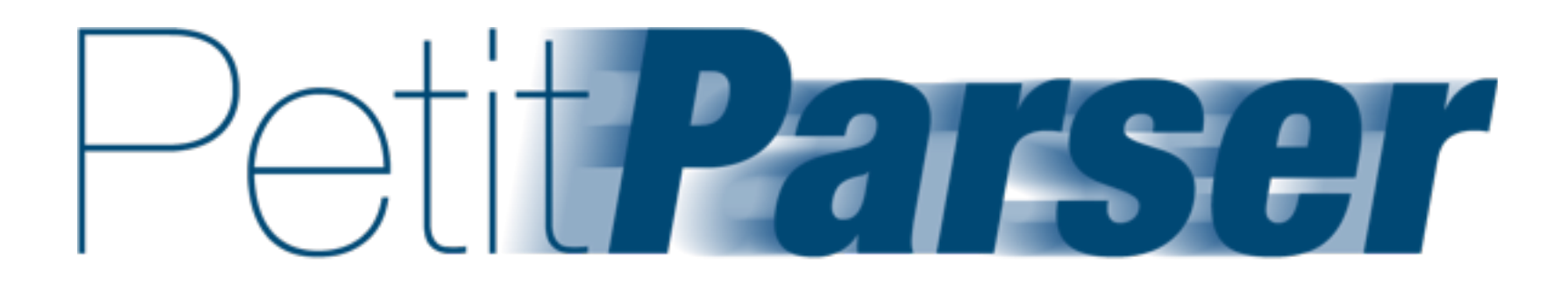

**built by Lukas Rengglings deeply integrated with Smalltalk part of the Moose Suite**

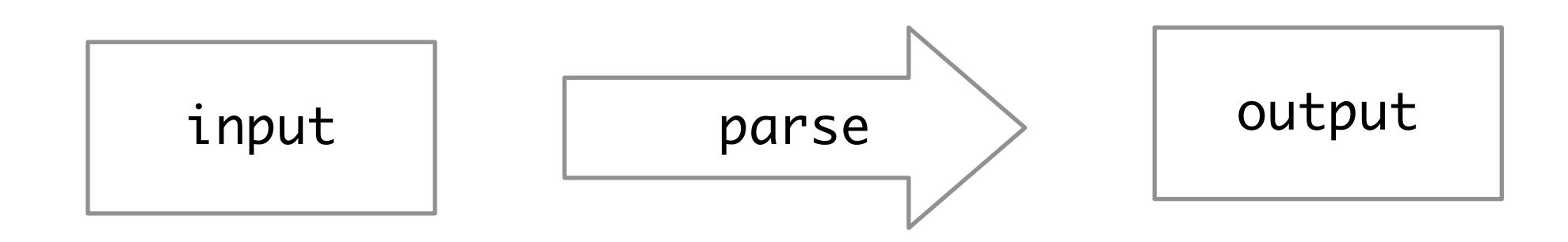

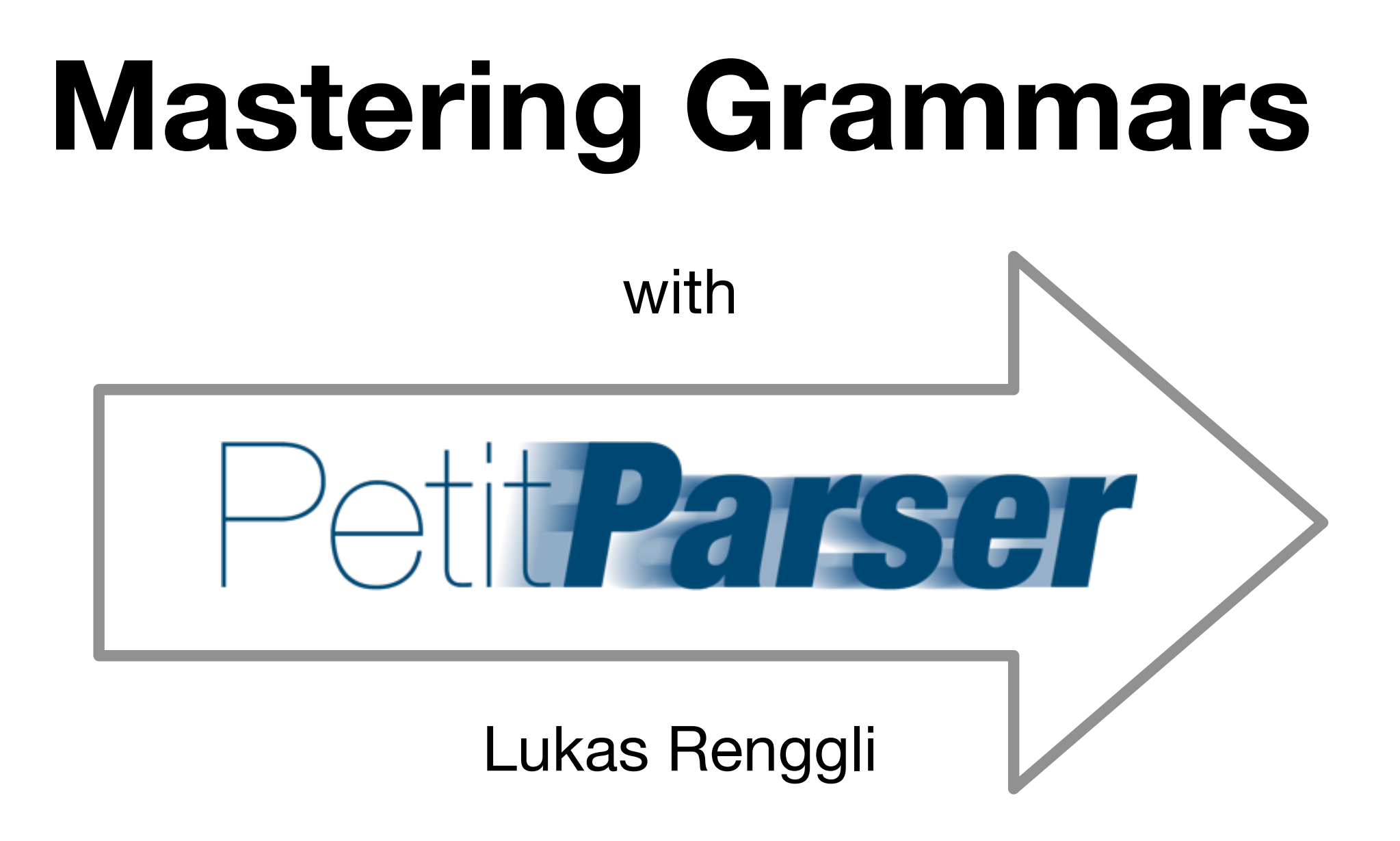

```
Root := Document ?
Document := OPEN ElementNode * CLOSE
ElementNode := OPEN ELEMENTNAME AttributeNode * CLOSE
AttributeNode := OPEN SIMPLENAME ValueNode * CLOSE
ValueNode := Primitive | ElementNode
Primitive := STRING | NUMBER
OPEN := "('CLOSE := "ELEMENTNAME := letter ( letter | digit ) * ( "." letter ( letter | digit ) ) *
SIMPLENAME := letter ( letter | digit ) *NUMBER := "-" ? digit + ( "." digit + ) ? ( ( "e" | "E" ) ( "-" | "+" ) ? digit + ) ?
STRING := ( "'" [\wedge'] * "'" ) +
digit := \lceil \theta - 9 \rceilletter := [a-zA-Z_1]Workspace
                                       x - \Boxcomment := """ [\wedge"] * """
                                       mse matches: '(
                                        (FAMIX.Package
                                          (name "PackageP"))
                                        (FAMIX.Class)
                                          (name "ClassA"))
                                        (FAMIX.Method
                                          (name "methodM"))
target' true
```

```
Workspace
x - \Boxelement := PPUnresolvedParser new.
open := \frac{1}{2} as Parser trim.
close := $) as Parser trim.
string := ($' as Parser,
         (""" as Parser / $' as Parser negate) star flatten,
         $' asParser) trim.
natural := #digit asParser plus flatten.e :=  ($e asParser / $E asParser), ($- asParser / $+ asParser) optional, natural.
number := ($- as Parser optional, natural,
           ($. as Parser, natural, e optional) optional) flatten trim.
primitive := string / number.simpleName := #word asParser star flatten.
elementName := (simpleName, ($. asParser, simpleName) optional) token trim.
attributeValue := (primitive / element) star.
attribute := (open, simpleName, attributeValue, close) trim.
id := (open, 'id.' asParser, natural trim, close) trim.element def: ( (open, element Name, id optional, attribute star, close) trim).
elements := open, element star, close.
mse := elements end.
```
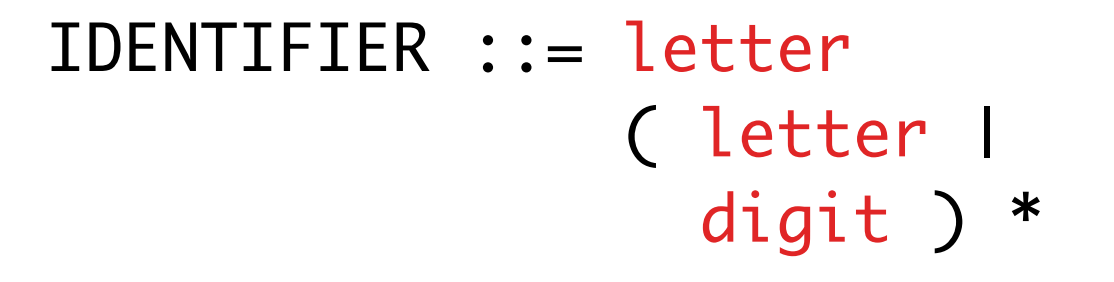

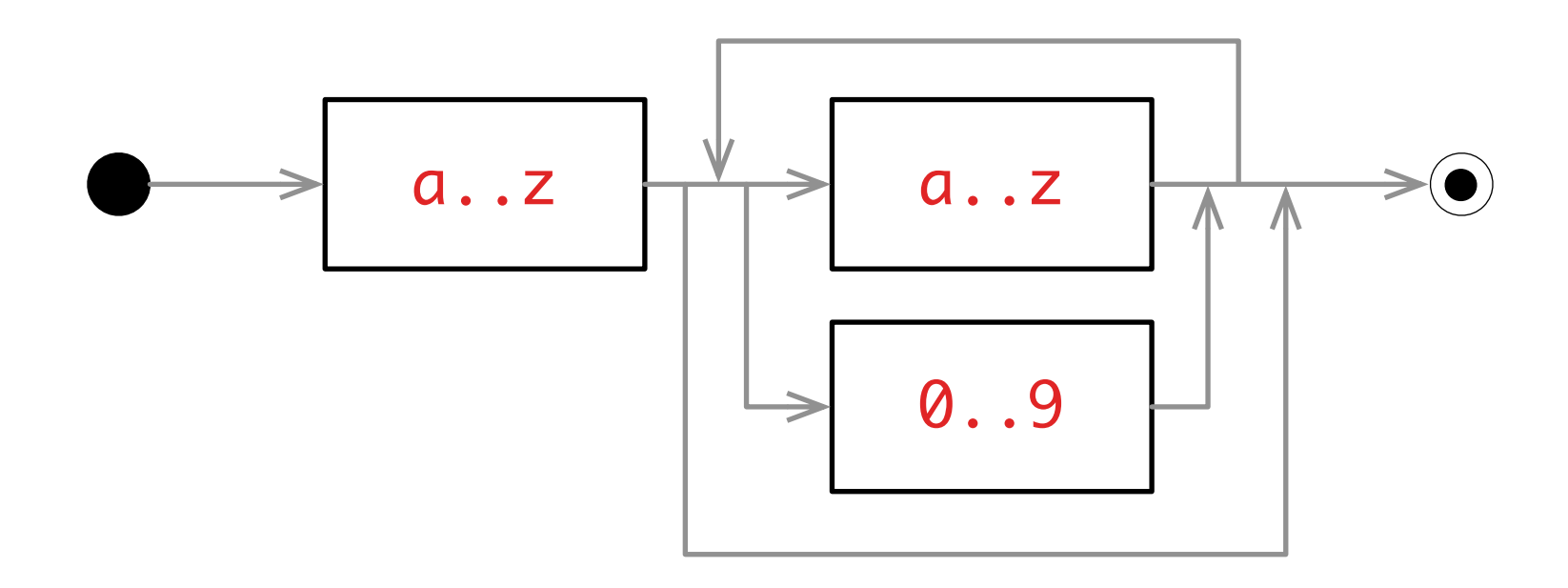

# identifier := #letter asParser , ( #letter asParser / #digit asParser ) star.

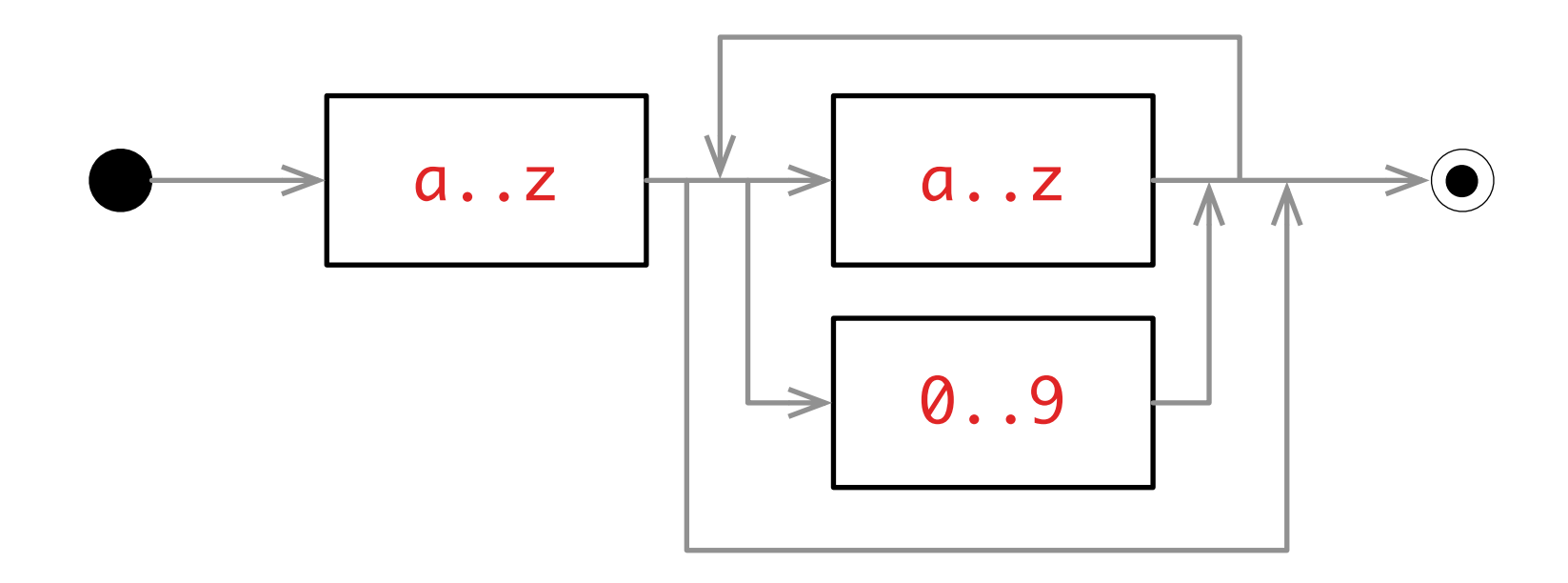

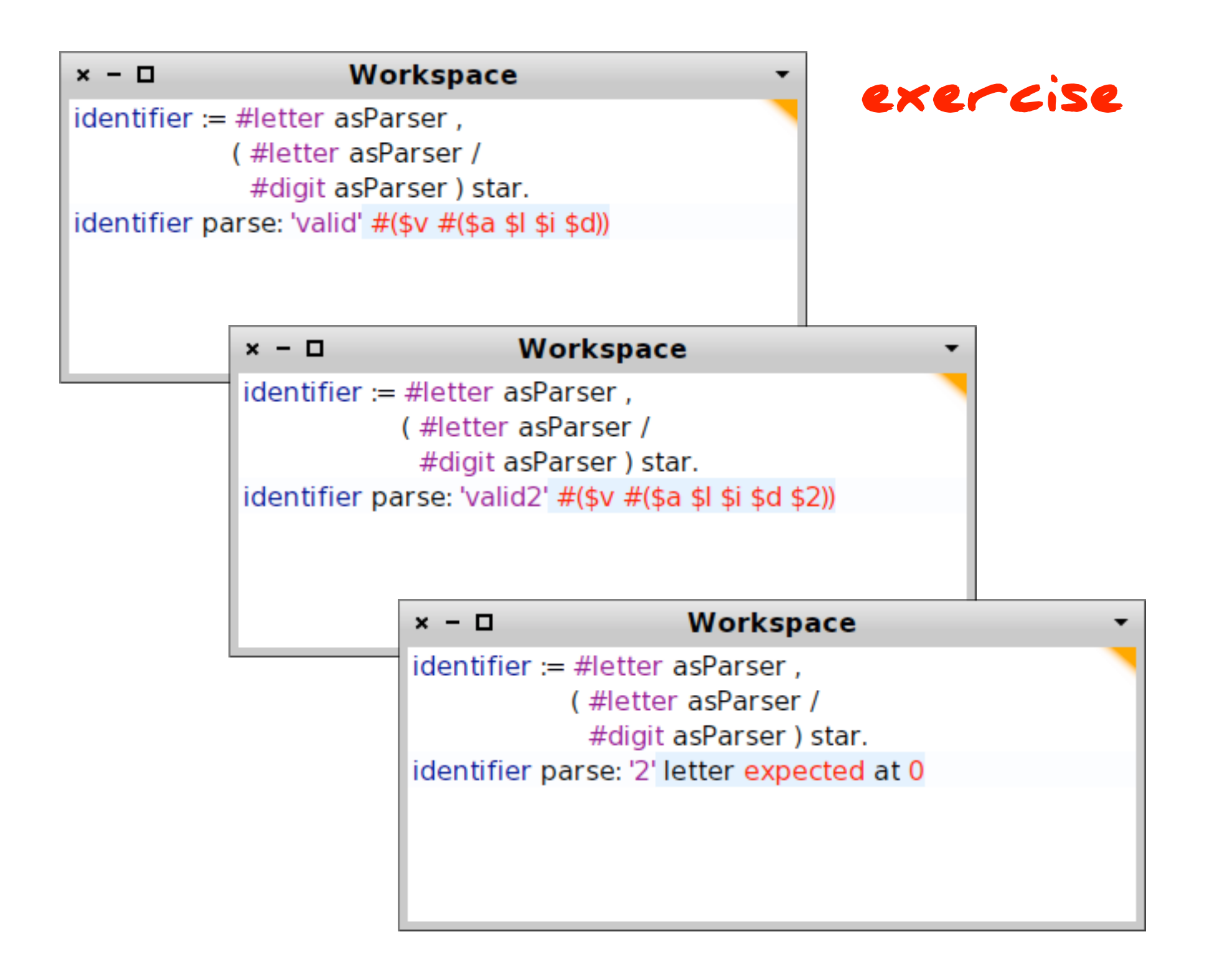

# identifier := #letter asParser , ( #letter asParser / #digit asParser ) star.

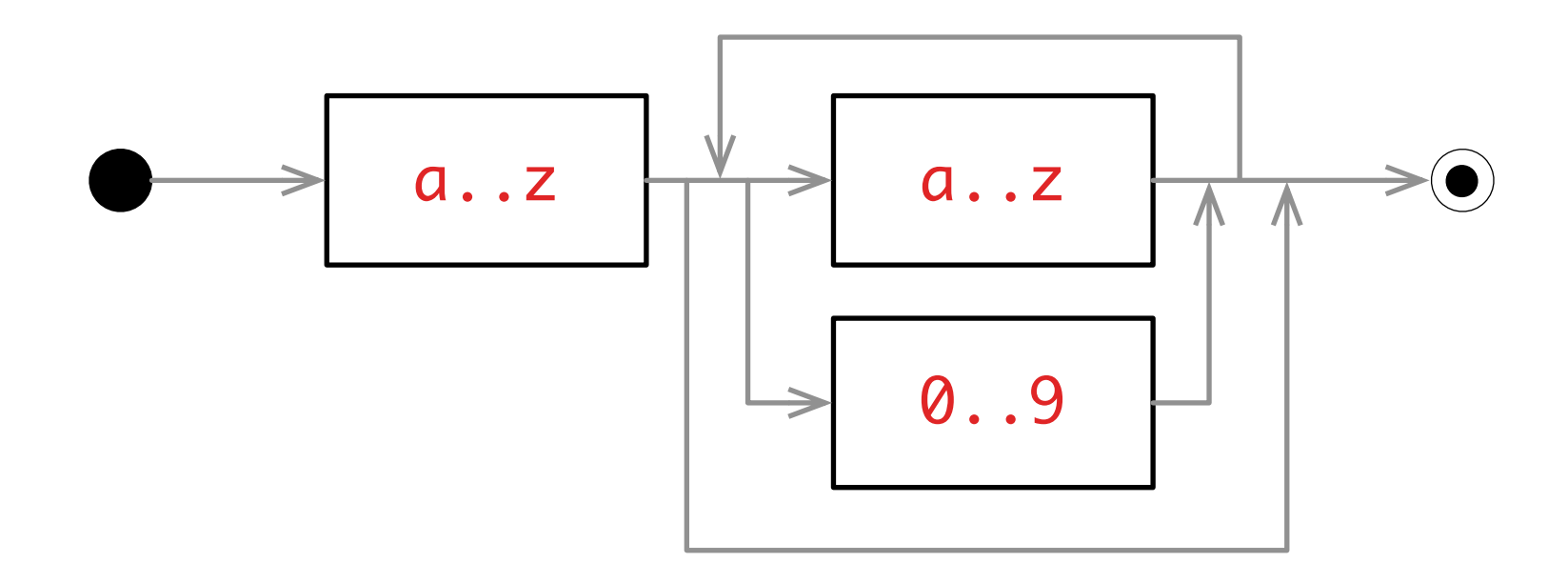

# identifier := #letter asParser , ( #letter asParser / #digit asParser ) star.

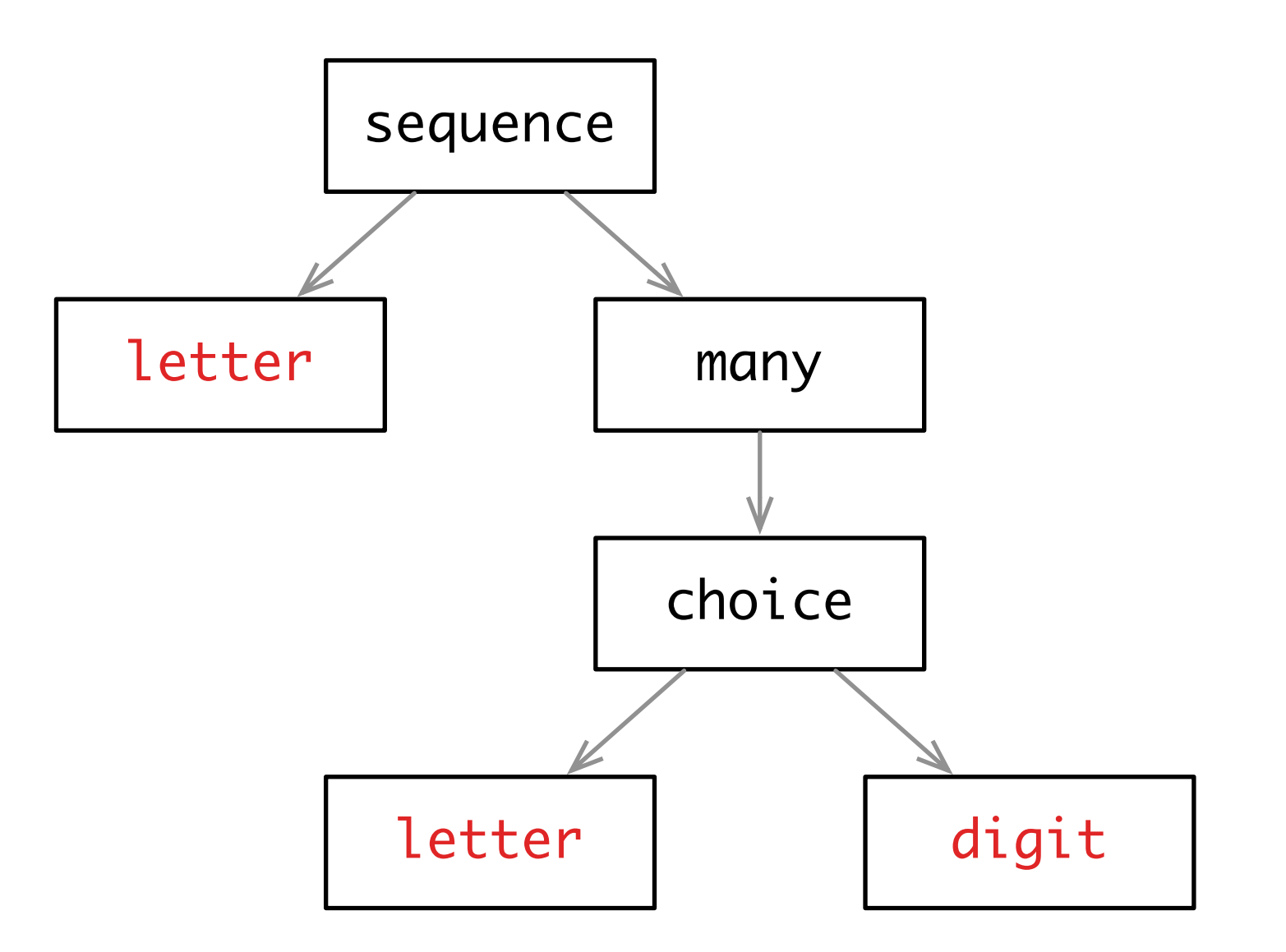

# identifier := #letter asParser, ( #letter asParser / #digit asParser ) star.

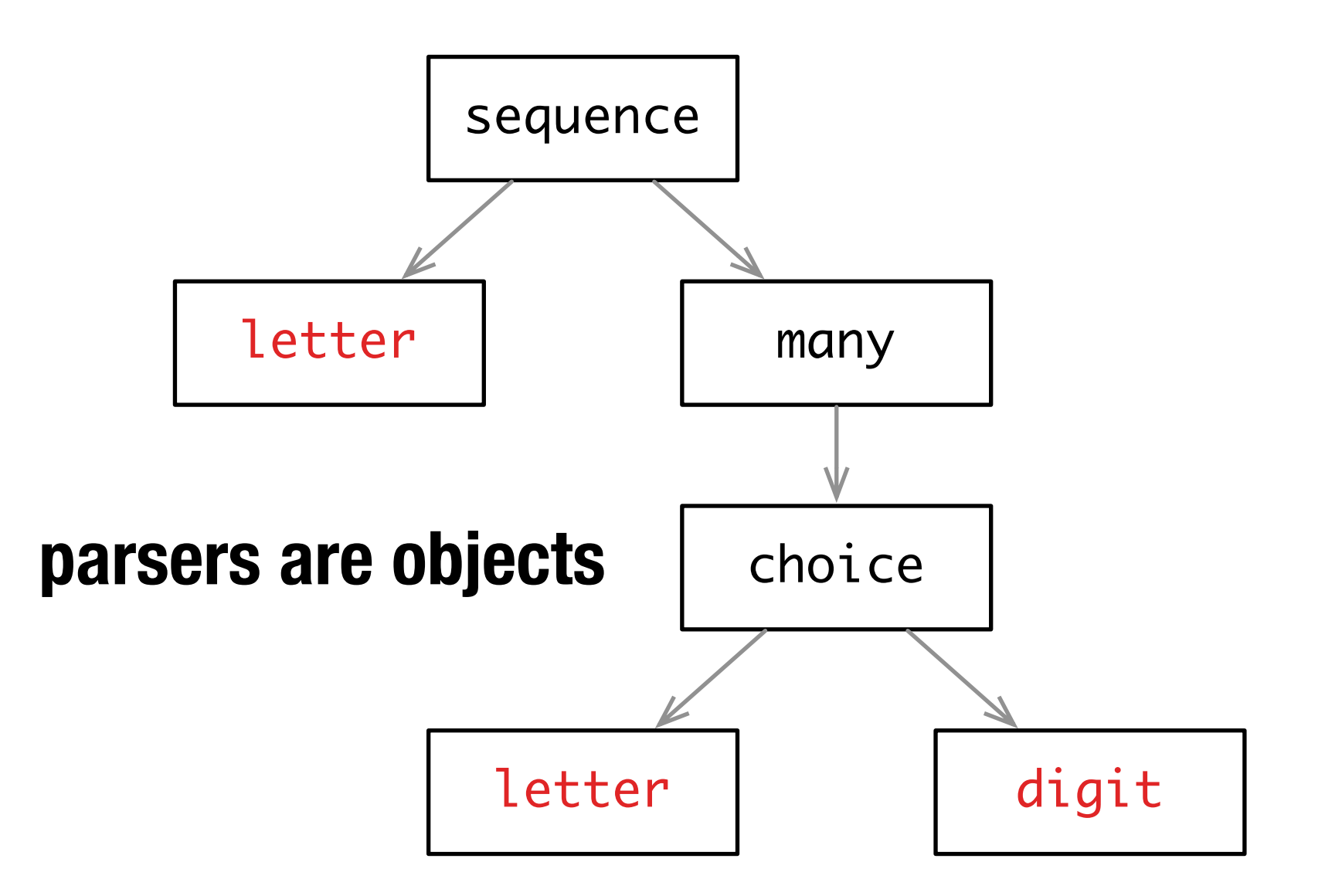

# **terminals**

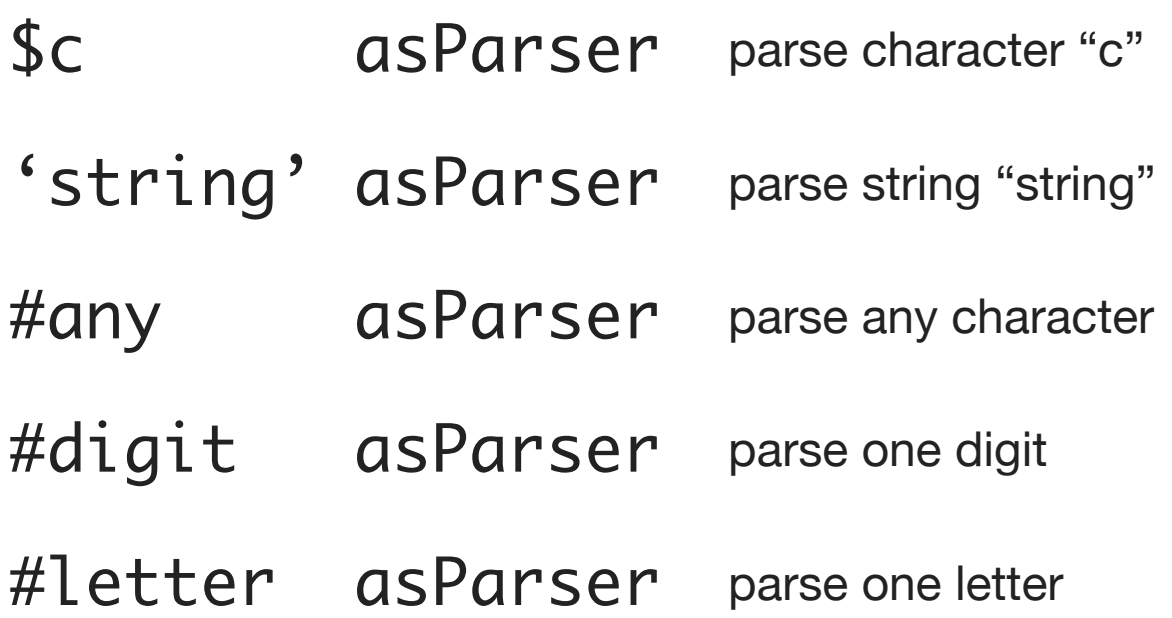

## **terminals are defined in PPPredicateObjectParser**

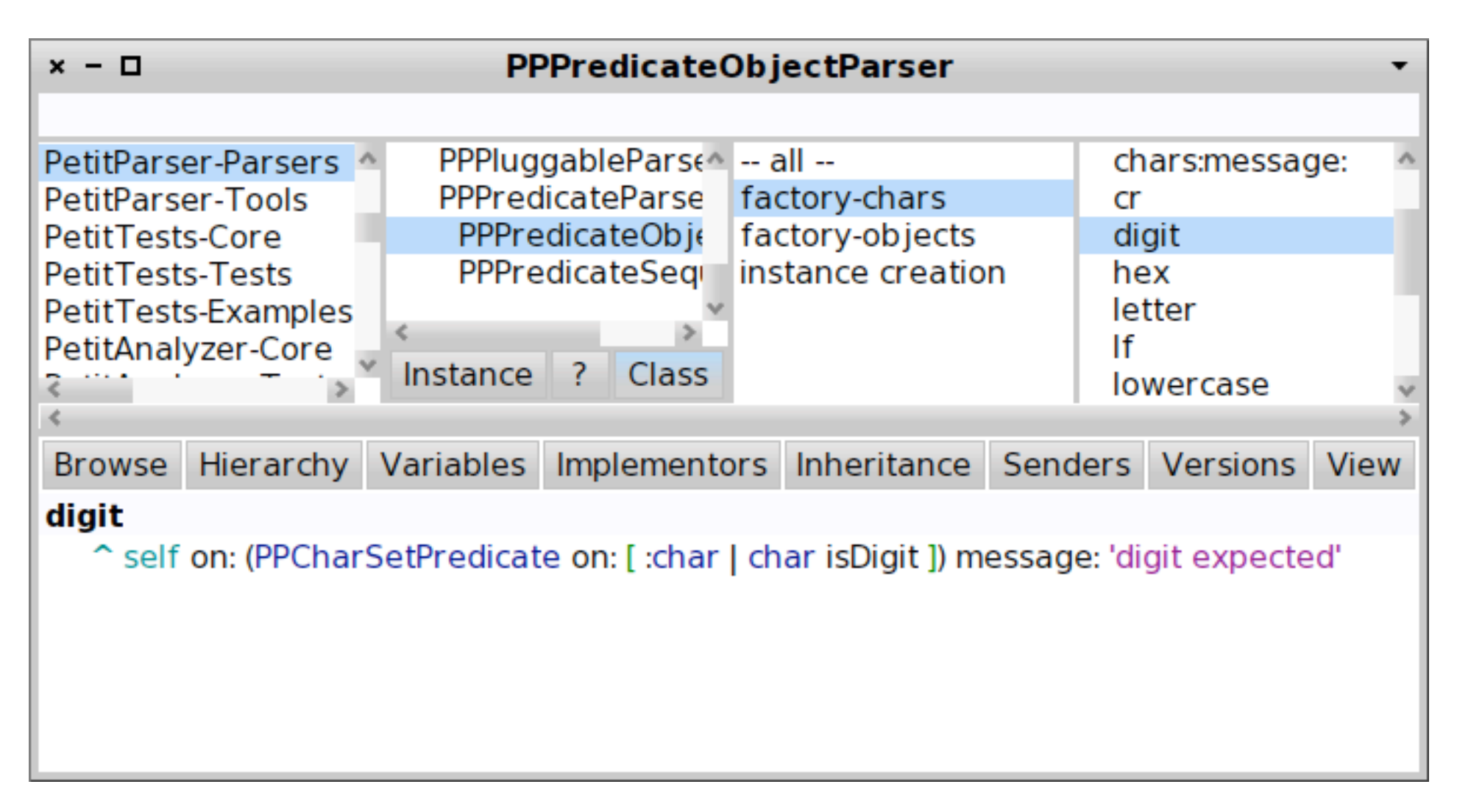

**exercise: browse PPPredicateObjectParser**

# **combinators**

- p1, p2 parse p1 followed by p2 (sequence)
- p1 / p2 parse p1, otherwise parse p2 (ordered choice)
- p star parse zero or more p
- p plus parse one or more p
- p optional parse p if possible

# **predicates**

- p not negation (non-consuming look-ahead)
- p negate megation (consuming)
- p end end of input

## **PPParser is the root of all parsers**

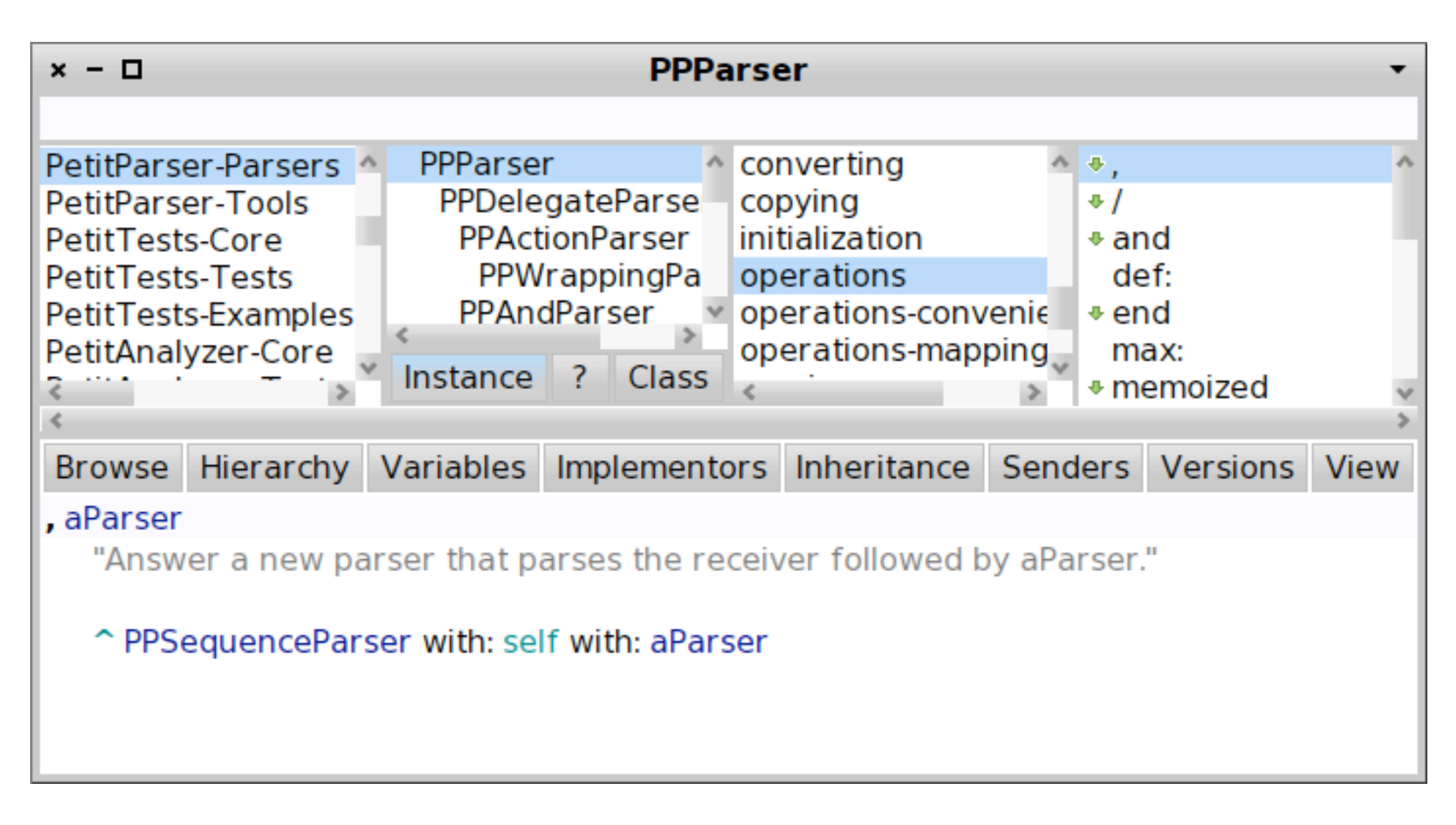

### **all operations are defined in this class**

## **exercise: browse PPParser operations**

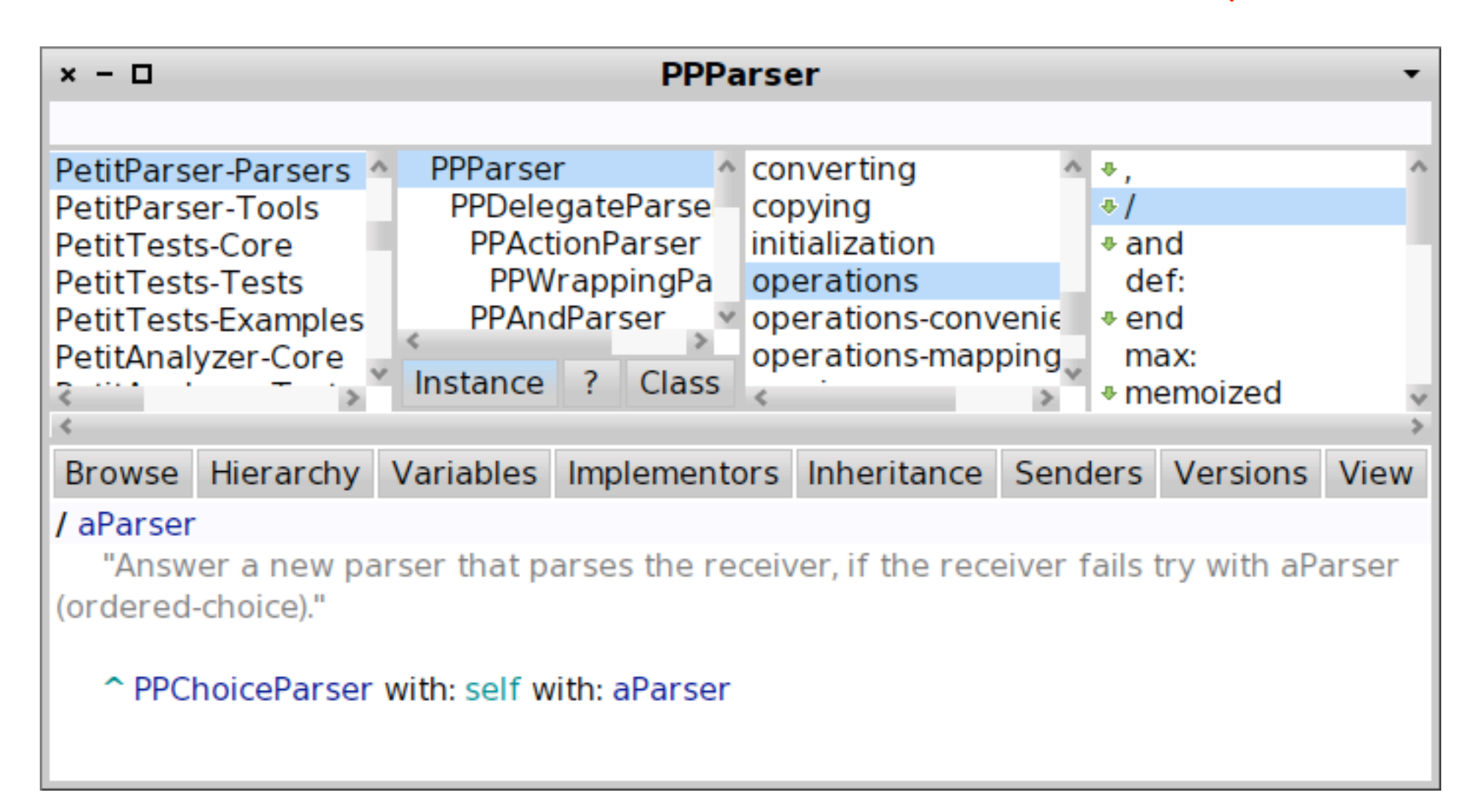

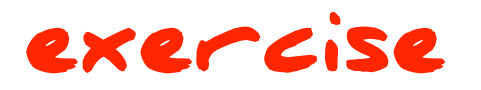

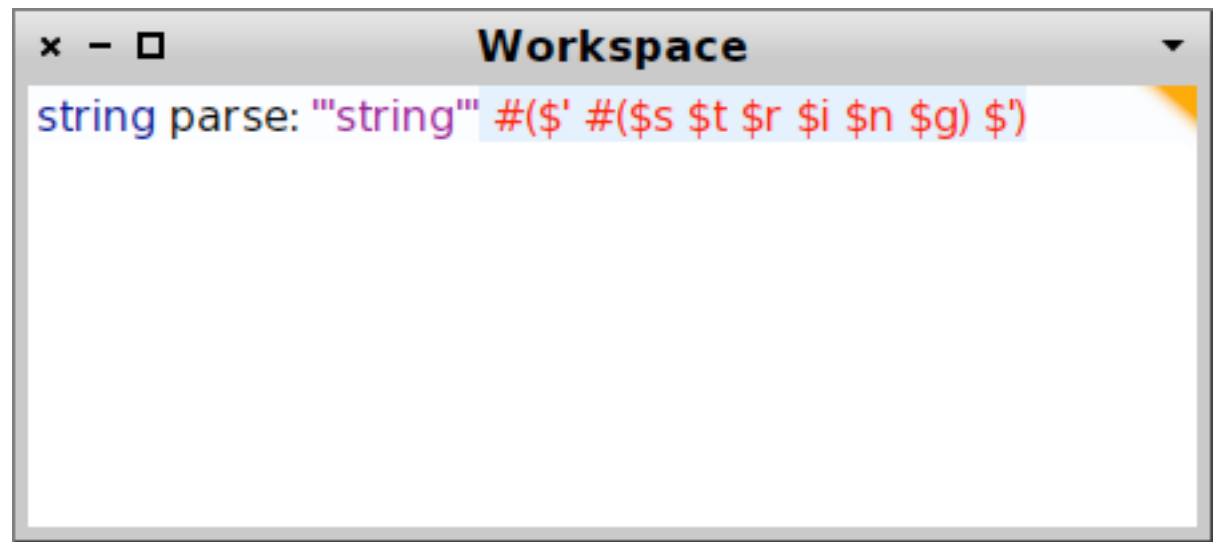

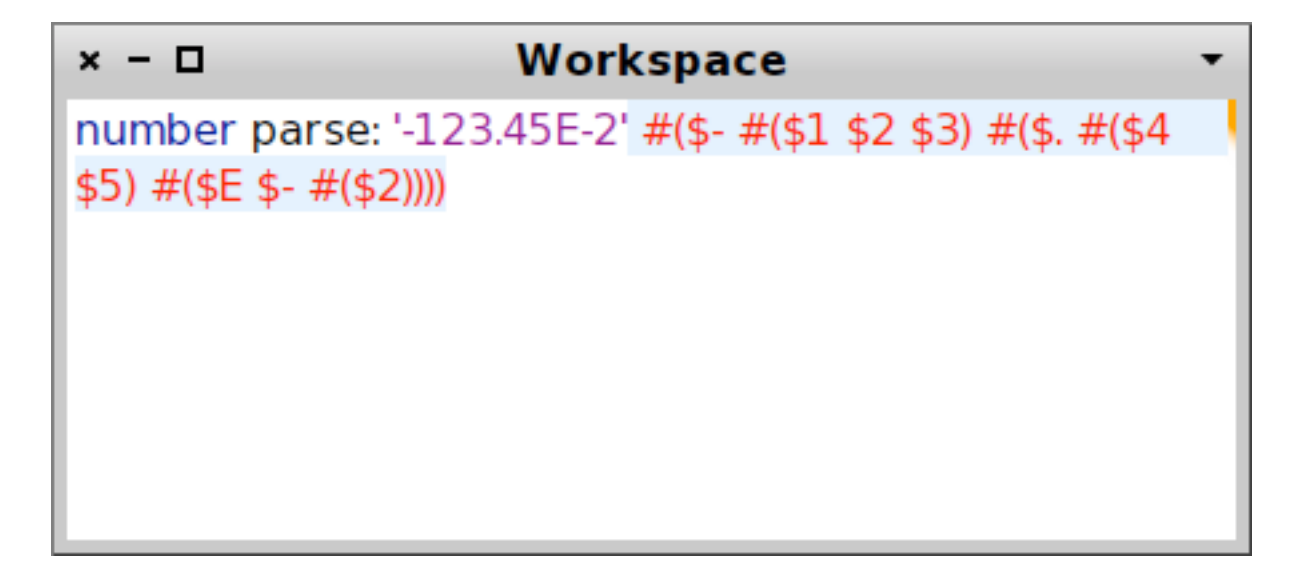

# **actions**

- $p$  ==>  $aBlock$  Transforms the result of p through aBlock.
- p flatten Creates a string from the result of p.
- p token Creates a token from the result of p.
- p  $trim$  Trims whitespaces before and after p.

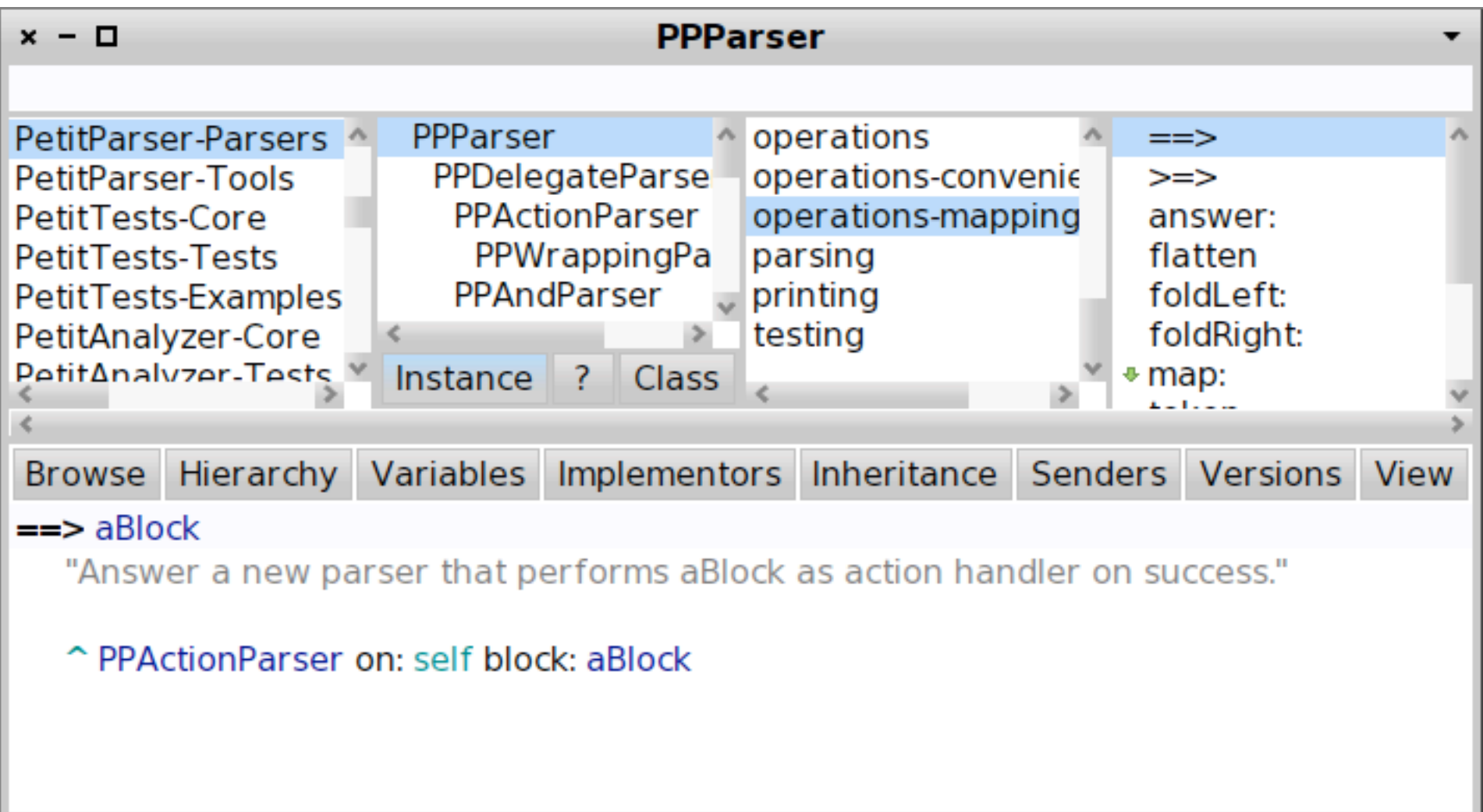

## string

# := \$' asParser ,

- \$' asParser negate star,
- \$' asParser.

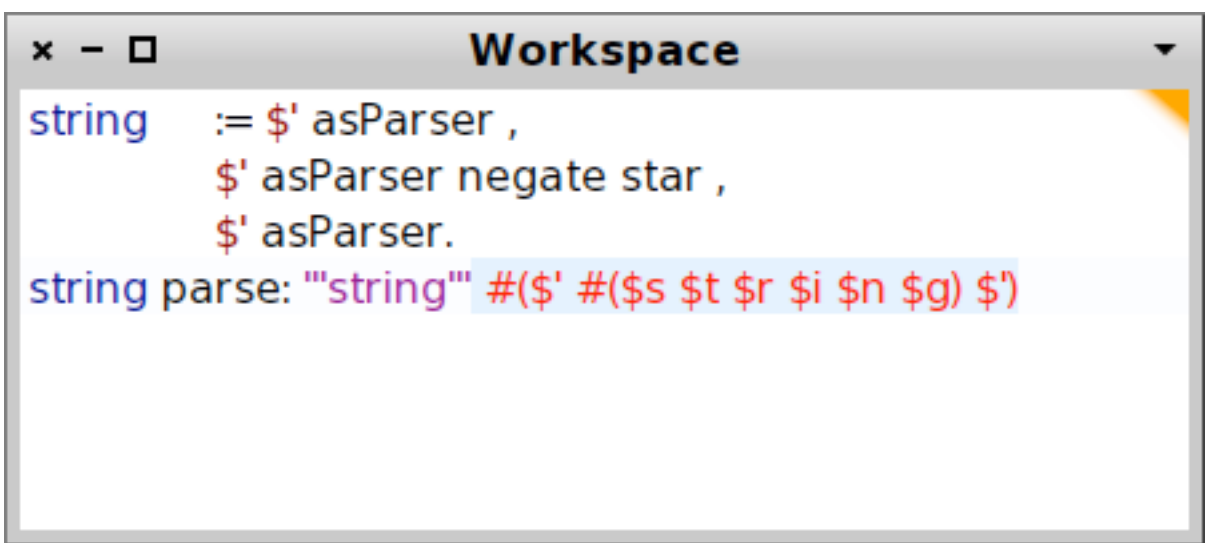

## string

# $:=$   $\mathsf{\$}'$  asParser,

- \$' asParser negate star flatten,
- \$' asParser

==> [:token | token second ].

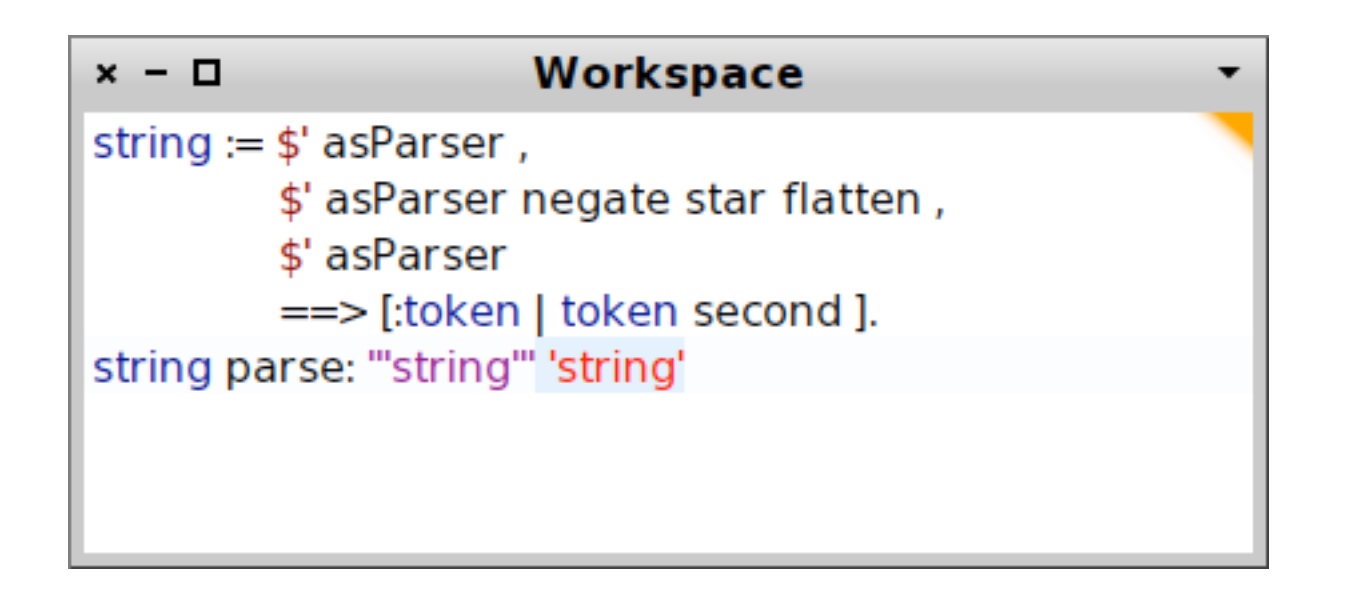

# stringText := \$' asParser negate star flatten. string := \$' asParser, stringText, \$' asParser ==> [:token | token second ].

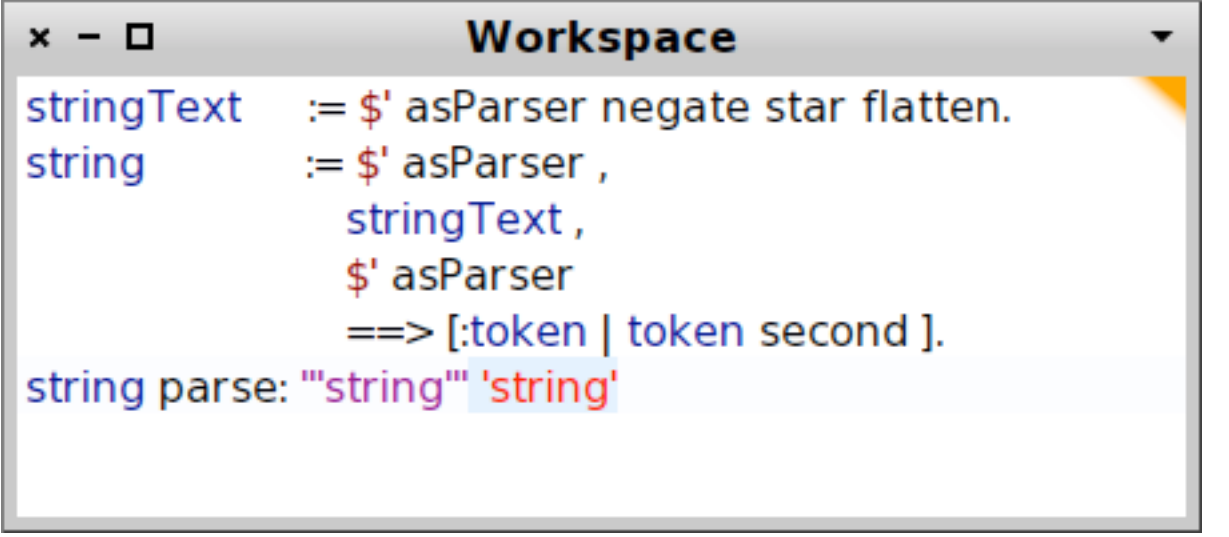

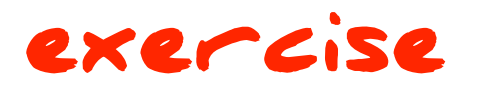

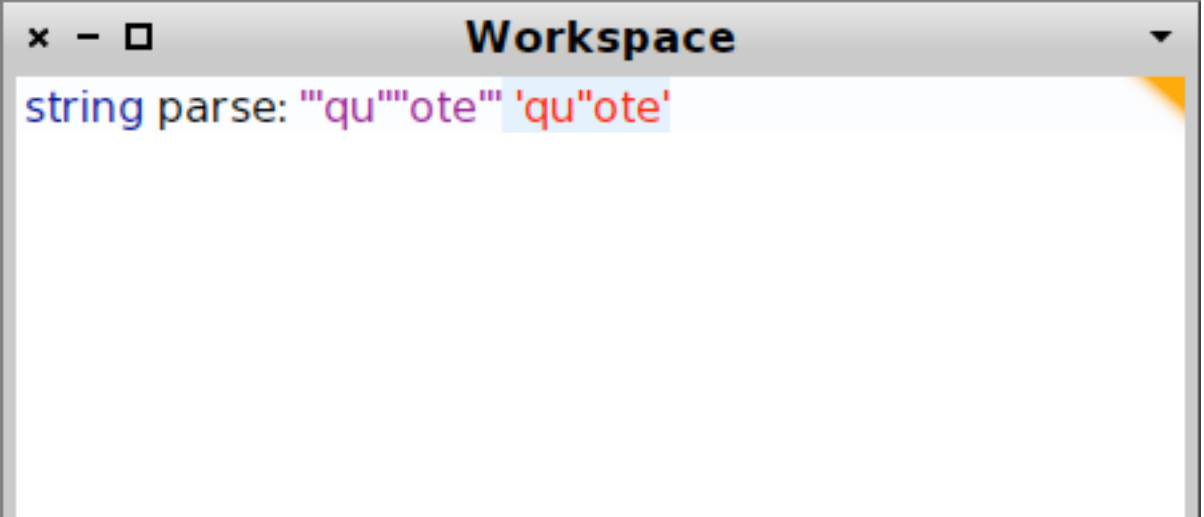

```
Root := Document ?
Document := OPEN ElementNode * CLOSE
ElementNode := OPEN ELEMENTNAME AttributeNode * CLOSE
                                                                         exercise
AttributeNode := OPEN SIMPLENAME ValueNode * CLOSE
ValueNode := Primitive | ElementNode
Primitive := STRING | NUMBER
OPEN := "('CLOSE := "ELEMENTNAME := letter ( letter | digit ) * ( "." letter ( letter | digit ) *)
SIMPLENAME := letter ( letter | digit ) *NUMBER := "-" ? digit + ( "." digit + ) ? ( ( "e" | "E" ) ( "-" | "+" ) ? digit + ) ?
STRING := ( "''" [^ \wedge' ] * "''" ) +digit := \lceil \theta - 9 \rceilletter := [a-zA-Z_1]Workspace
                                       x - \Boxcomment := """ \lceil \wedge"\rceil * """
                                       mse matches: '(
                                        (FAMIX.Package
(
                                          (name "PackageP"))
                                        (FAMIX.Class
   (FAMIX.Package 
                                          (name "ClassA"))
       (name 'PackageP'))
                                        (FAMIX.Method
   (FAMIX.Class
                                          (name "methodM"))
       (name 'ClassA'))
                                         true
   (FAMIX.Method
       (name 'methodM'))
)
```
- stringText := \$' asParser negate star flatten.
- string := \$' asParser,

# stringText,

- \$' asParser
- ==> [:token | token second ].

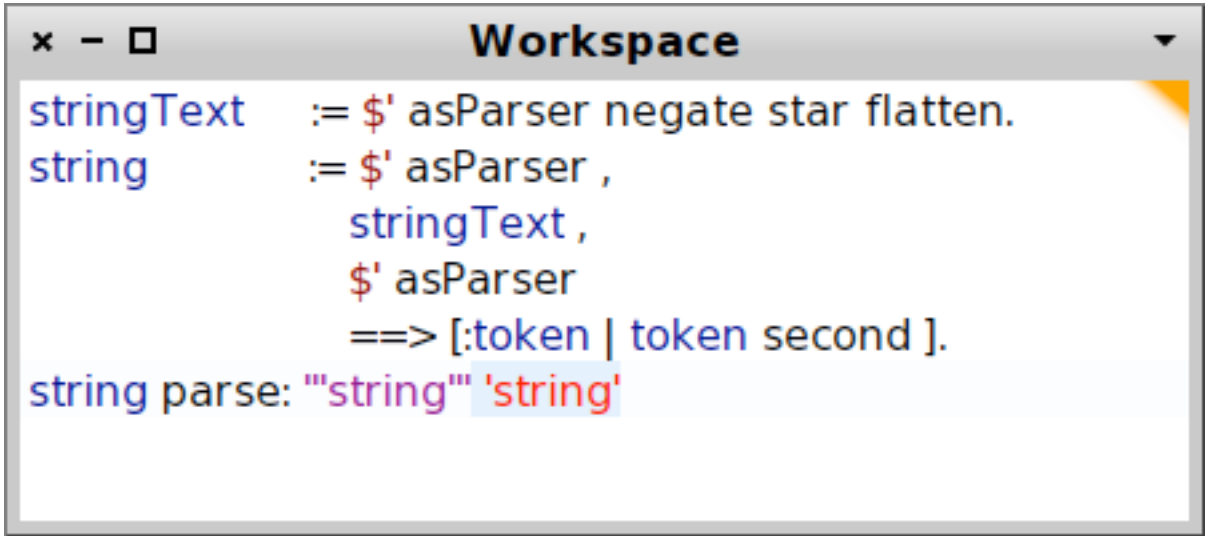

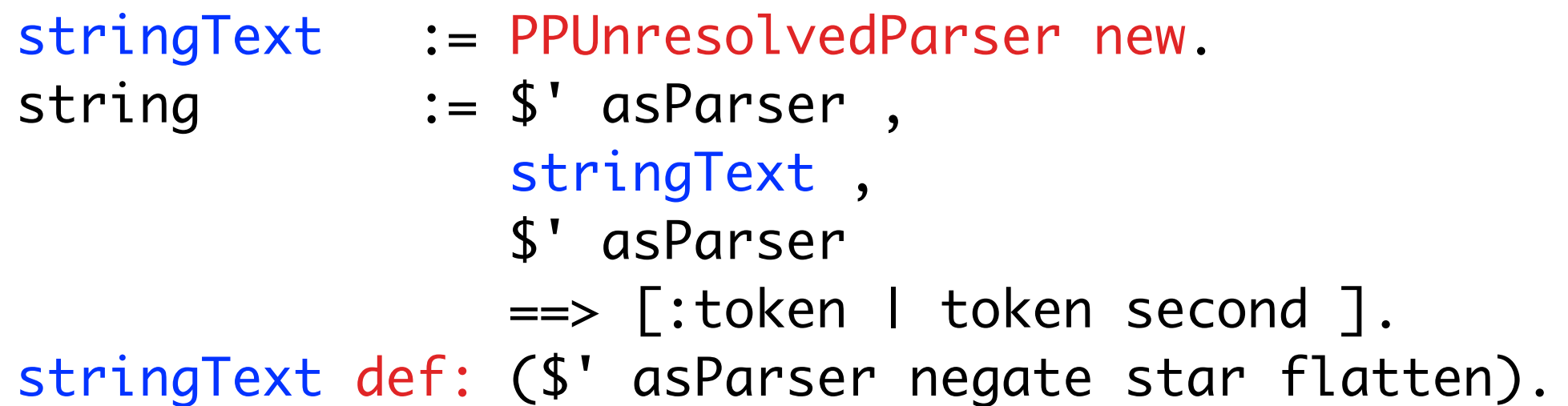

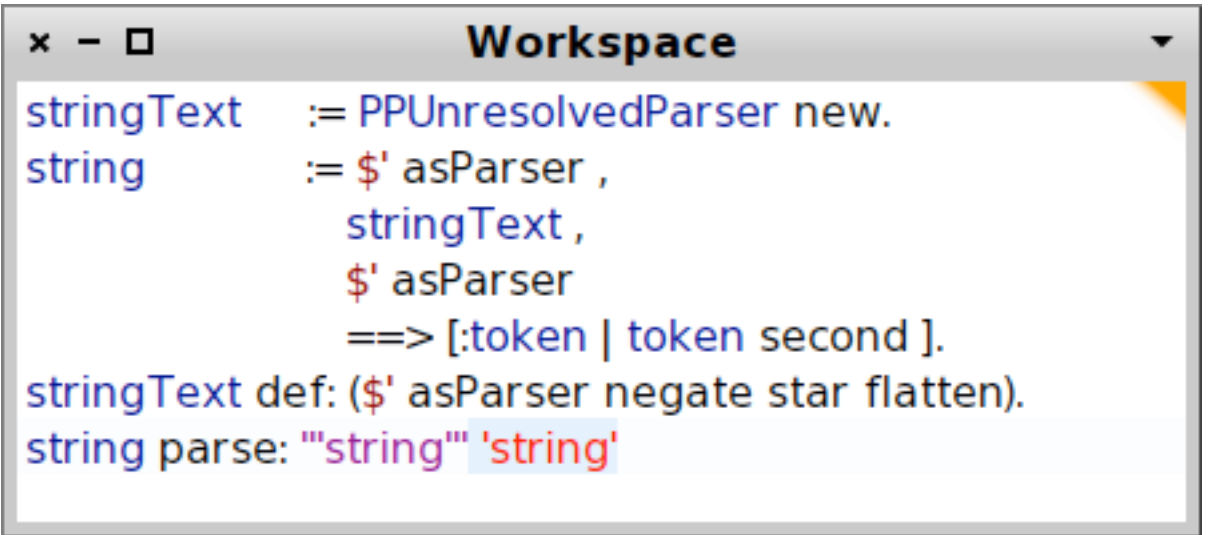

```
Workspace
x - \Boxelement := PPUnresolvedParser new.
open := \frac{1}{2} as Parser trim.
close := $) as Parser trim.
string := ($' as Parser,
         (""" as Parser / $' as Parser negate) star flatten,
         $' asParser) trim.
natural := #digit asParser plus flatten.e :=  ($e asParser / $E asParser), ($- asParser / $+ asParser) optional, natural.
number := ($- as Parser optional, natural,
           ($. as Parser, natural, e optional) optional) flatten trim.
primitive := string / number.simpleName := #word asParser star flatten.
elementName := (simpleName, ($. asParser, simpleName) optional) token trim.
attributeValue := (primitive / element) star.
attribute := (open, simpleName, attributeValue, close) trim.
id := (open, 'id.' asParser, natural trim, close) trim.element def: ( (open, element Name, id optional, attribute star, close) trim).
elements := open, element star, close.
mse := elements end.
```

```
Root := Document ?
Document := OPEN ElementNode * CLOSE
ElementNode := OPEN ELEMENTNAME Serial ? AttributeNode * CLOSE
Serial := OPEN ID INTEGER CLOSE
AttributeNode := OPEN SIMPLENAME ValueNode * CLOSE
ValueNode := Primitive | Reference | ElementNode
Primitive := STRING | NUMBER | Boolean | Unlimited
Boolean := TRUE | FALSE
Unlimited := NTI
Reference := IntegerReference | NameReference
IntegerReference := OPEN REF INTEGER CLOSE
NameReference := OPEN REF ELEMENTNAME CLOSE
OPEN := "("CLOSE := "ID := "id:"REF := "ref: "TRUF := "true"FALSE := "false"
ELEMENTNAME := letter ( letter | digit ) * ( "." letter ( letter | digit ) ) *
SIMPLENAME := letter ( letter | digit ) *INTEGER := digit +NUMBER := "-" ? digit + ( "." digit + ) ? ( ( "e" | "E" ) ( "-" | "+" ) ? digit + ) ?
STRING := ( "''" [^]{ * "''" } ) +digit := \lceil 0-9 \rceilletter := \lceil a-zA-Z_-\rceilcomment := """ \lceil \wedge"\rceil * """
                                                                        exercise
```
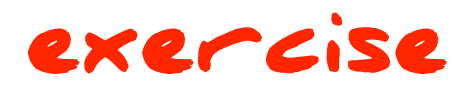

## (FAMIX.Package (id: 1) (name 'PackageP')) (FAMIX.Class (id: 2) (name 'ClassA') (parentPackage (ref: 1))) (FAMIX.Method (id: 3) (name 'methodA') (declaredType (ref: 1)) (parentType (ref: 2)))

(

)

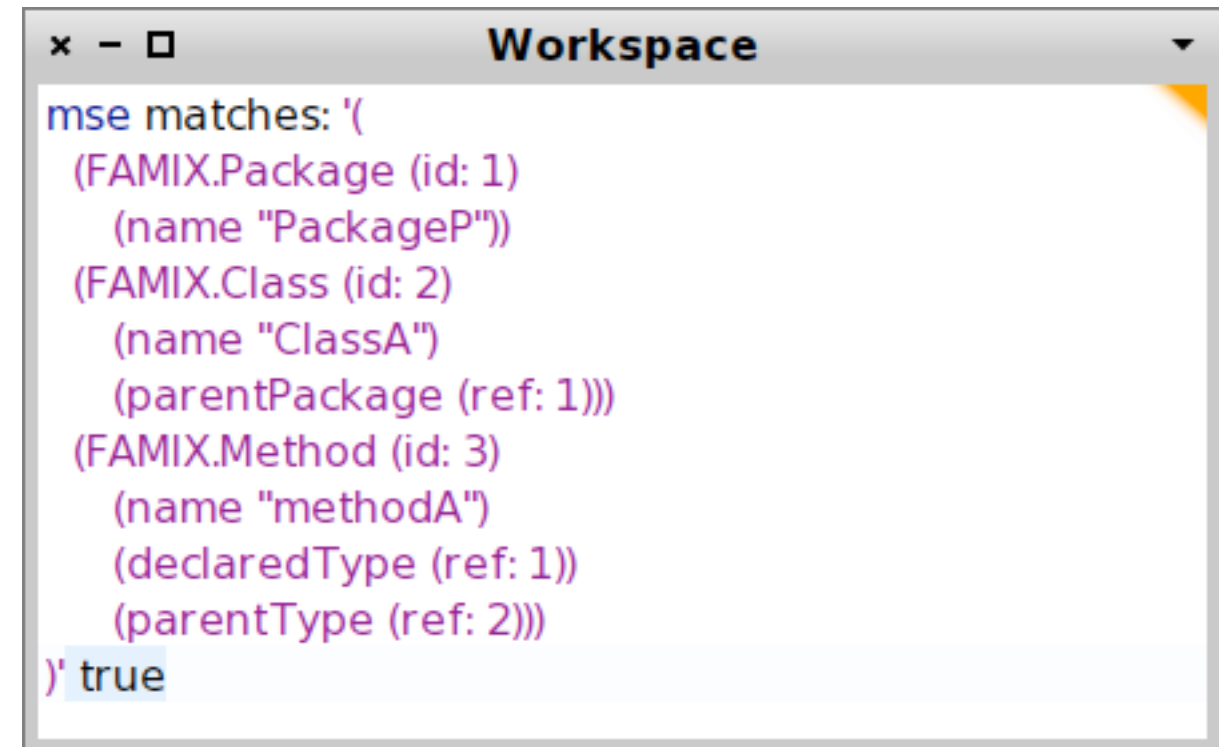

# **scripting = nice for prototyping but messy**

## **subclass PPCompositeParser**

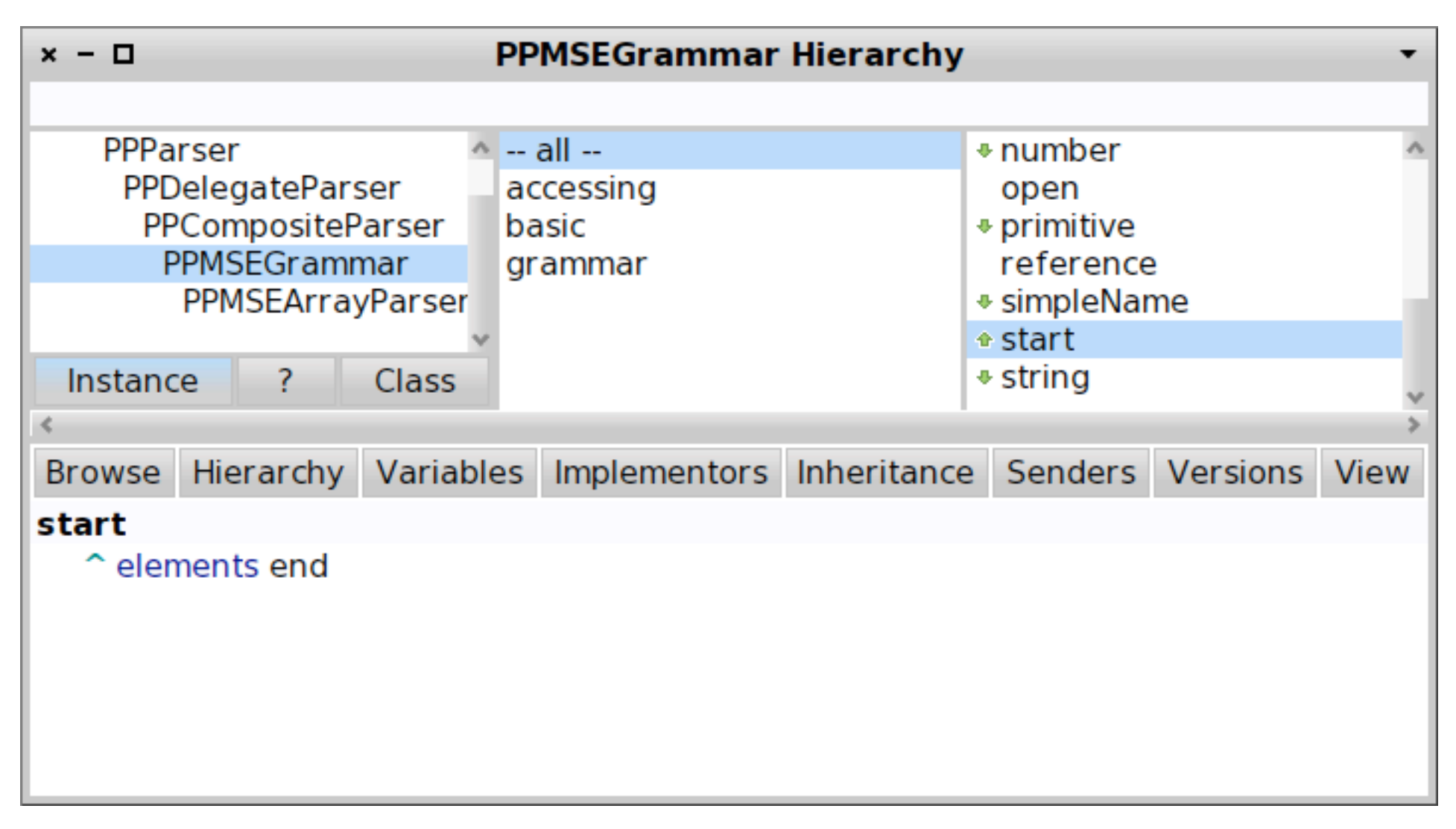

### **start = default start parser**

## **externally, parsers map on methods**

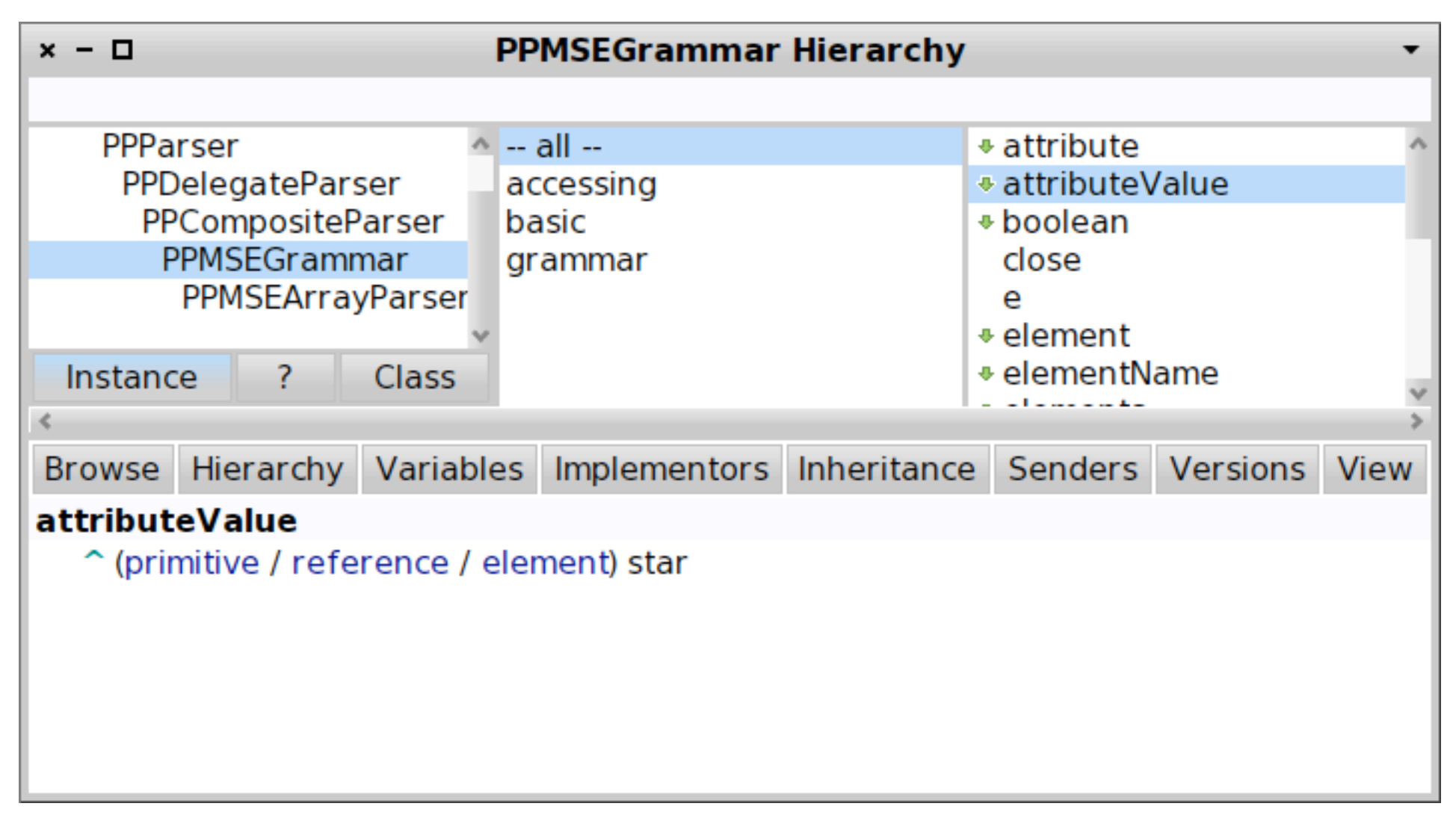

### **internally, parsers map on instance variables**

## **to specify actions, subclass the base grammar**

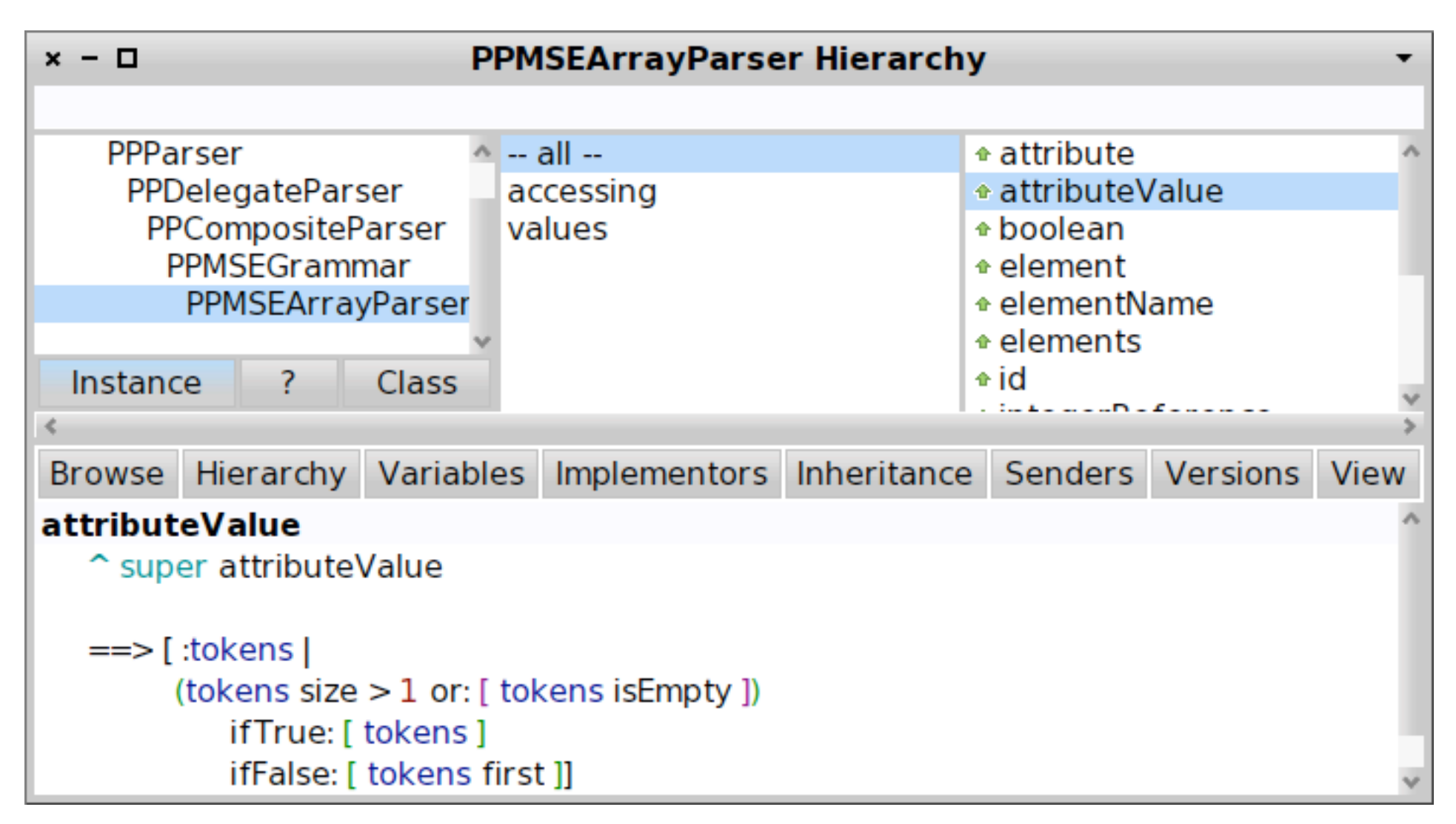

## **subclass tests from PPCompositeParserTest**

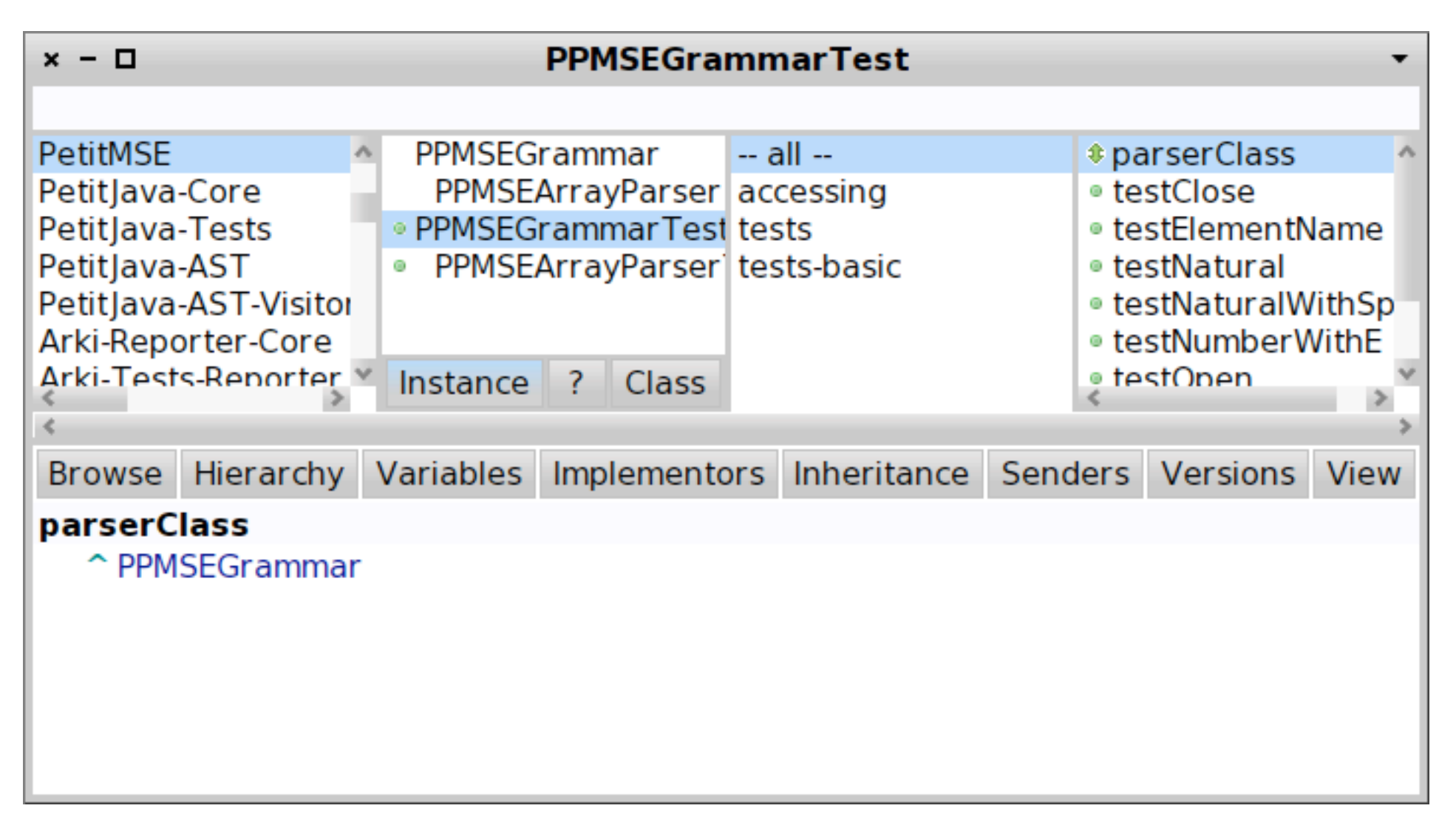

### **specify the parserClass**

### **use #parse:rule: to check the grammar**

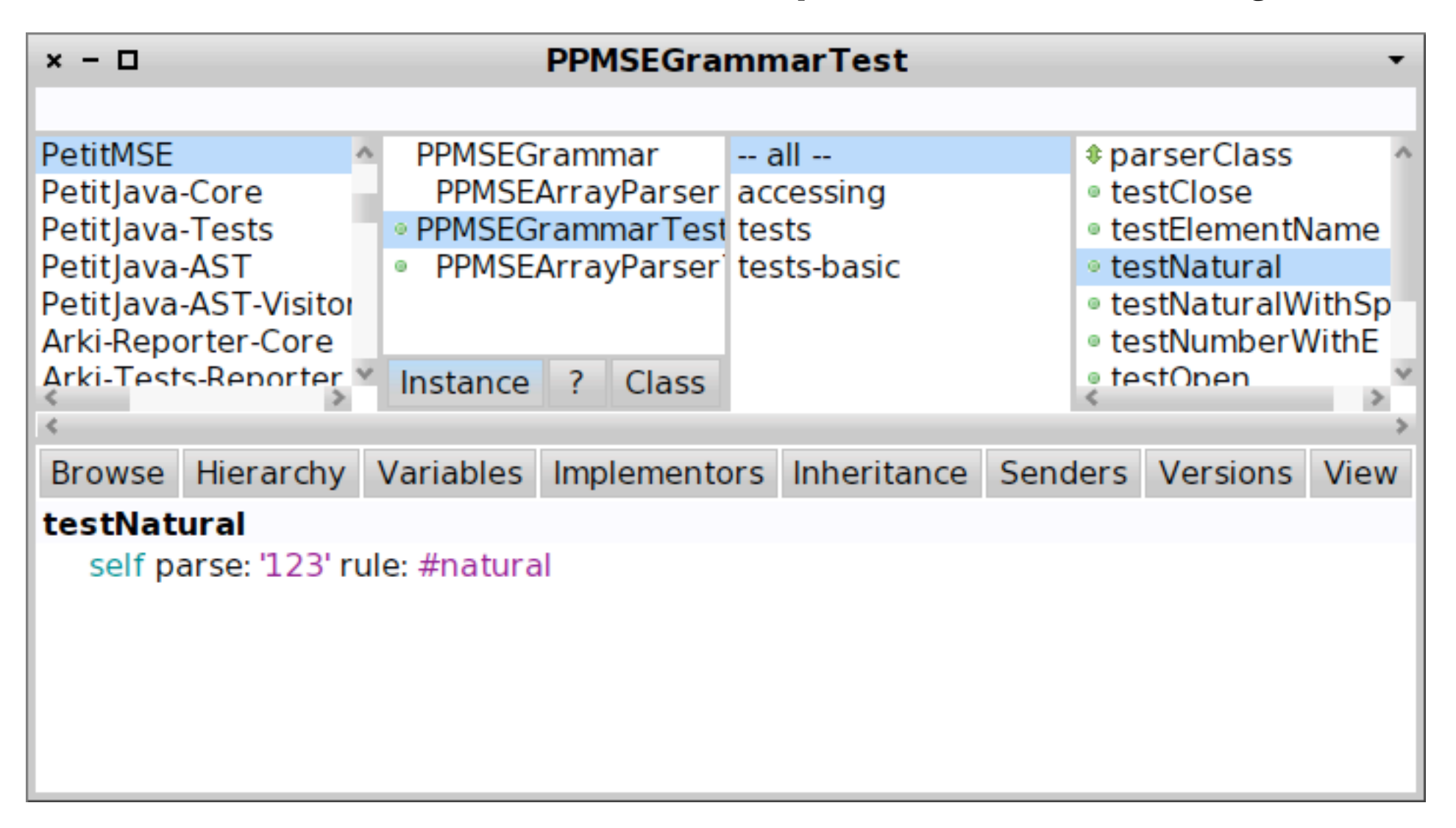

### **subclass to check the parser result**

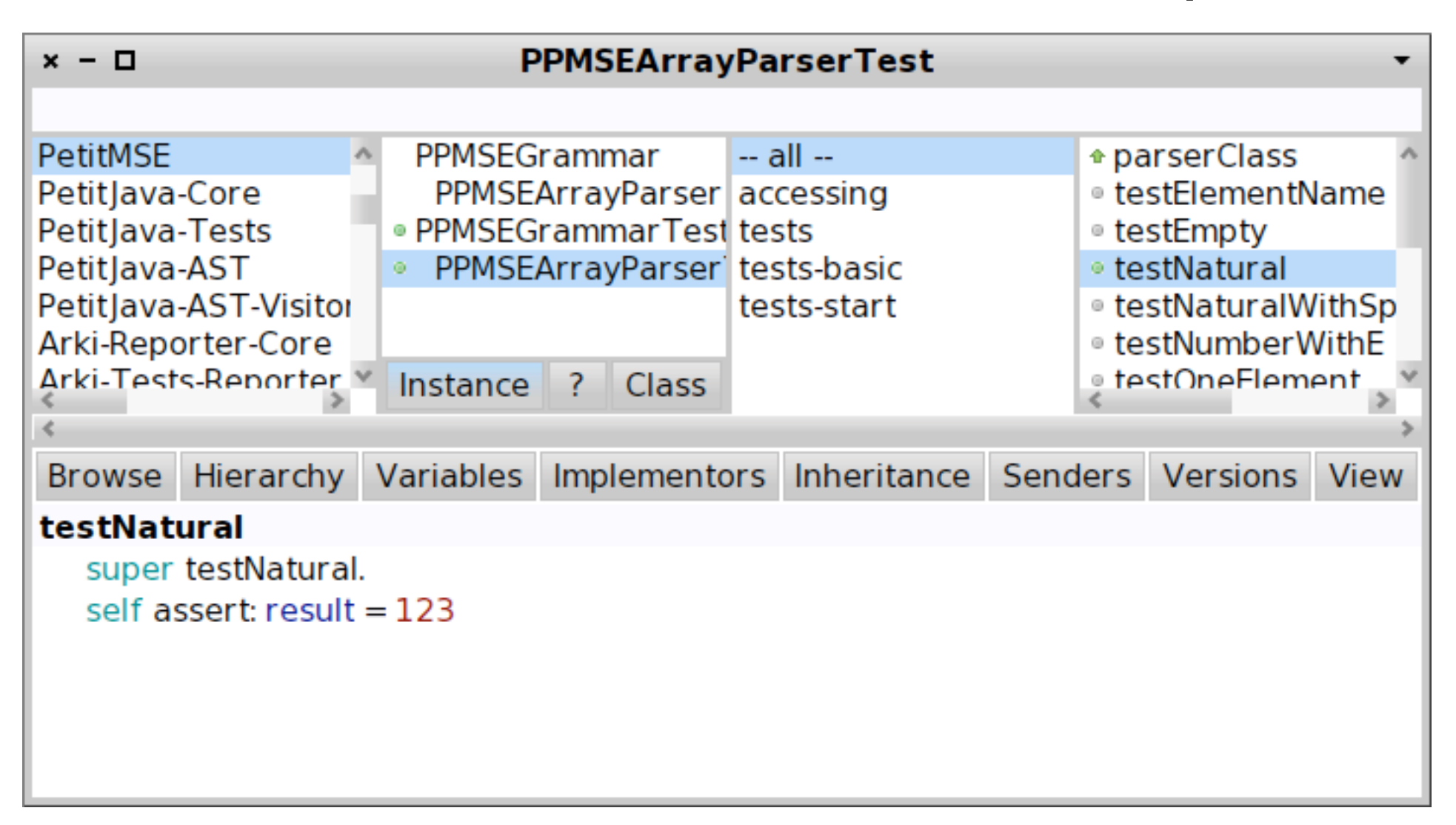

## **PetitParser comes with a dedicated user interface**

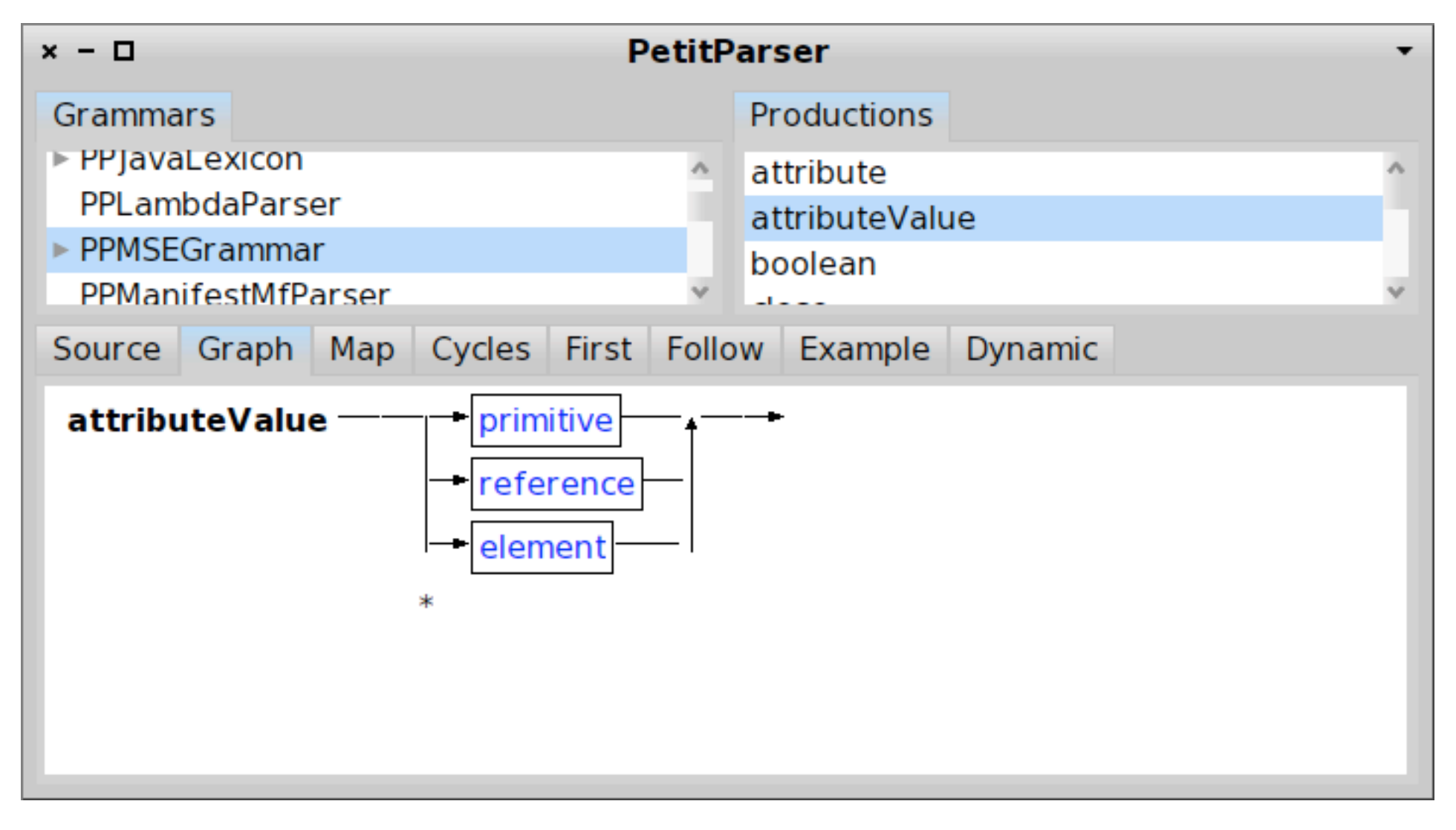

### **PPBrowser open.**

# with

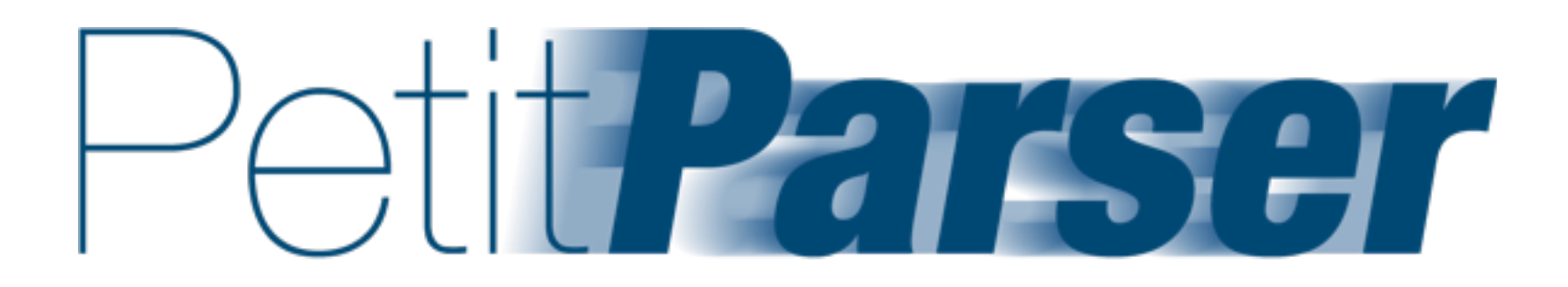

**built by Lukas Rengglings deeply integrated with Smalltalk part of the Moose Suite**

# **Tudor Gîrba**

**[www.tudorgirba.com](http://www.tudorgirba.com)**

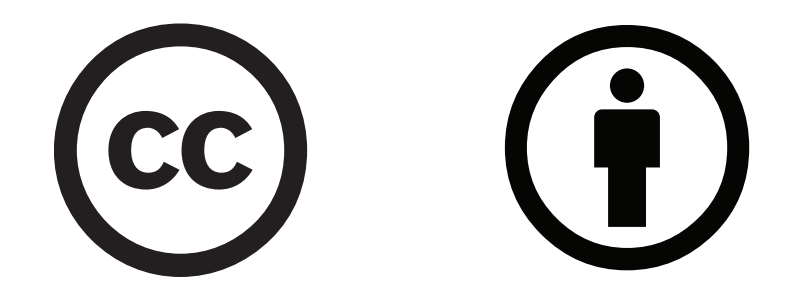

**[creativecommons.org/licenses/by/3.0/](http://creativecommons.org/licenses/by/3.0/)**